## <span id="page-0-0"></span>Técnicas de diseño de algoritmos Introducción Ejercicios (Bloque 2): con pautas de resolución

Luis Javier Rodríguez Fuentes Amparo Varona Fernández

Departamento de Electricidad y Electrónica Facultad de Ciencia y Tecnología, UPV/EHU luisjavier.rodriguez@ehu.es amparo.varona@ehu.es

> OpenCourseWare 2015 Campus Virtual UPV/EHU

കരഭ

## Introducción – Ejercicios (Bloque 2)

 $(B2.1)$  Escribir en lenguaje Python una función find(s2,s1) que devuelva la posición donde aparece por primera vez una cadena s2 dentro de otra cadena s1, o None si no aparece. Calcular la complejidad temporal de dicha función y expresarla en notación asintótica, en función de  $n$ : longitud de s1 y  $m$ : longitud de s2.

Se requiere un ciclo principal que recorra cada una de las posiciones de la cadena s1, como puntos de inicio de una posible coincidencia. Para cada punto de inicio será necesario definir un ciclo anidado que recorra las posiciones de la cadena s2 y las compare con posiciones sucesivas s1. Si este segundo ciclo se completa, significa que la cadena s2 se ha detectado dentro de s1 y la función retornará la posición actual dentro de s1. Por último, si el ciclo principal llega a completarse, la función retornará None

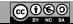

## <span id="page-2-0"></span>Introducción – Ejercicios (Bloque 2)

(B2.2) Calcular la complejidad temporal de la siguiente función, expresándola en notación asintótica:

```
def punto_silla (mat):
n = len (mat)m = len(max[0])for i in range (n):
     maximo = mat [i][0]
     argmax =0
     for j in range (1, m):
         if mat [i][j]> maximo :
              maximo = mat[i][j]
              argmax =j
     k=0while ken:
         if mat [k][ argmax ]< maximo :
              break
         k=k+1if k==n:
         return (i, argmax )
return None
```
Dada una matriz mat, diremos que un elemento mat [i] [j] es punto de  $s$ illa si es máximo en la fila i y mínimo en la columna j. El tamaño del problema viene dado por las dimensiones de la matriz:  $n$  (número de filas) y  $m$  (número de columnas).

3/3